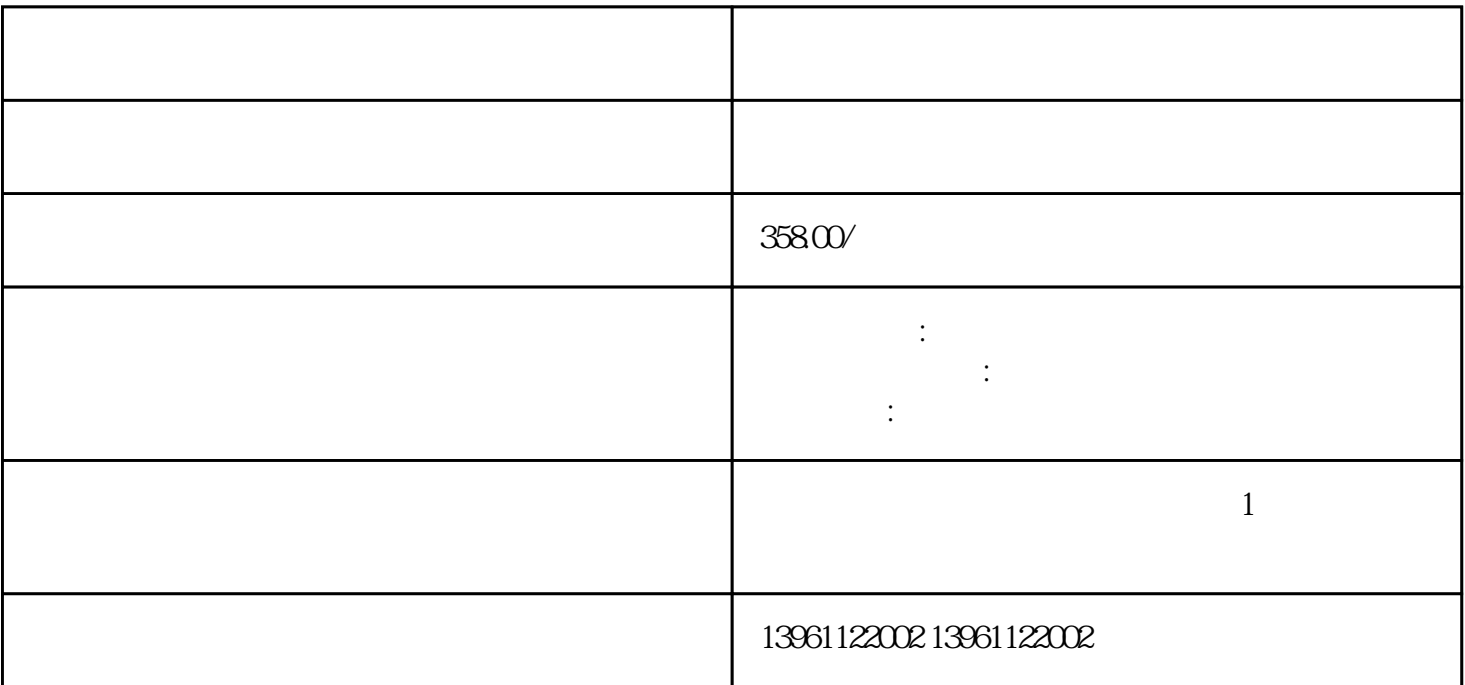

 $3$  $\frac{1}{\sqrt{2}}$ 

 $\overline{30}$ 

接下来在Eagle中2.如果信号LED指示灯持续不触摸,请检查是否需要清洁屏幕。然后检查与硬件连接的

 $\frac{3}{3}$ .

VDC

 $PC1$ 

 $5$ 

 $7*24h$  D 2)  $\therefore$  $3$ 

chumopqahgys